*Please excuse any formatting issues, as this syllabus is typically displayed as a website.*

# **Syllabus**

### **CSCI103: Electronic Textiles**

Tuesdays & Thursdays; 9:55-11:10am; TCL217

http://bit.ly/CSCI103

**Instructor:** Iris Howley

**Email:** iris@cs.williams.edu

**Phone:** x4633

**Office:** TCL308

**Office Hours:** M 4-5p, T 2-3p, W 3-4p

## **Overview**

Digital data is being infused throughout the entire physical world, escaping the computer monitor and spreading to other devices and appliances, including the human body. Electronic textiles, or eTextiles, is one of the next steps toward making everything interactive and this course aims to introduce learners to the first steps of developing their own wearable technology devices.

After completing a series of introductory eTextiles projects to gain practice in necessary skills, students will propose and design their own eTextiles projects, eventually implementing them with Lilypad Arduino components, and other found electronic components as needed. The scope of the project will depend on the individual's prior background, but can include everything from a sweatshirt with light‐up turn signals for bicycling, to a wall banner that displays the current air quality of the room, to a stuffed animal that plays a tune when the lights go on, to whatever project you can conceivably accomplish with Lilypad Arduino inputs, outputs, and development board in a relatively short time period.

This class is intended for students with no computer programming background, and so a large portion of this class will focus on the development of these skills.

#### **Learning Objectives**

By the end of this course, students will be able to:

- 1. Select appropriate stitch styles and sew two sewable items to each other with that stitch, and secure with knots.
- 2. Diagram, via paper prototypes, a variety of functioning circuits for physical computing.
- 3. Implement electric circuit diagrams using electronic components designed for textiles, using a variety of inputs and outputs.
- 4. Program an Arduino to use a variety of inputs and output components, both analog and digital.
- 5. Design and create a creative eTextiles product that uses appropriate sewing techniques, simple & complex inputs & outputs, as well as novel Arduino code to transform those inputs & outputs.
- 6. Apply appropriate debugging techniques that include incremental testing and help seeking from peers, the Internet, the instructor, as well as other resources.

## **Topics**

Course Topics can be found on the **Schedule** page.

### **Course Components**

This course involves the following components:

- Lectures we don't have a textbook, so lectures + slides will be our main form of content delivery.
- In-Class Activities and Assignments individual activities to introduce and practice skills learned in class with immediate feedback. Some will be graded as homework, and some will be participation-based.
- Individual Assignments it's important to get concentrated hands-on practice with new skills. These individual assignments help you do this.
- Low-stakes Quizzes will help determine where the class is on certain concepts. They can also be great for helping you self-assess what you need more practice with.
- Projects larger projects will combine multiple skills into one assignment. These will take more dedicated effort.
- Code Review formative feedback on your code is useful for being a better programmer.

# **Textbook**

The course will rely heavily on online materials that will be provided as needed. The SparkFun Tutorials on Lilypad will be of particular relevance: learn.sparkfun.com/tutorials/tags/lilypad

# **Materials**

To start, all students will need (provided by instructor, unless otherwise noted):

### **Available from SparkFun.com**

- 1. 1x *Lilypad ProtoSnap Plus Kit* (DEV-12922)
- 2. 1x *Lilypad Temperature Sensor* (DEV-08777 )
- 3. 1x *Lilypad Vibe Board* (DEV-11008 )
- 4. 1x *Lilypad Tri-color LED* (DEV-13735)
- 5. 1x *LilyPad Rainbow LED (6 Colors)* (DEV-13903)
- 6. 1x *LilyPad Coin Cell Battery Holder - Switched - 20mm* (DEV-13883)
- 7. 1x *Coin Cell Battery Holder – Unswitched – 20mm (*DEV-08822)
- 8. 2x *CR2032 Coin Cell Battery (20mm)* (PRT-00338)
- 9. *Conductive fabric* (COM-14110)
- 10. Depending on your proposed project, there are other components you may need but are not supplied. Using just the above listed supplies you should be able to implement a variety of interesting projects.

#### **Other**

- 1. Storage box
- 2. Some fabric to sew on (i.e., craft felt, cotton calico, an old T-shirt, other textiles)
- 3. Non-conductive sewing thread, embroidery floss
- 4. Fabric Scissors (Do not use to cut anything other than fabric!!)
- 5. Needle threaders
- 6. Depending on your proposed project, you may require specific textile objects that will not be supplied (i.e., Velcro, ribbons, more fabric, a shirt, a stuffed animal, a pennant, painted canvas, etc.). There is a small budget for these supplies, about \$5/student.

You may want to download the Arduino Desktop IDE, although the lab machines will have it: https://www.arduino.cc/en/Main/Software

We may use Fritzing to map out our circuits before building them.

# **Evaluation**

Strive to do good work because you care about your own opportunities to learn!

There will be graded assignments to provide summative feedback on your progress on course skills. You should complete these assignments individually, without assistance from other students. Class sessions will often include some time to work on these assignments, to provide students timely assistance on their efforts. See assignment hand-outs for specific details.

### **Participation and Citizenship**

In order to learn the most from our in-person meetings, it is necessary to attend each session and to complete the assignments. Oftentimes, you will need to show your assignments in class, and so if you have not done the assignment, it will be difficult to discuss your efforts with classmates. This category also includes cleaning up your workspace at the end of class and providing respectful feedback to your peers.

### **Grade Breakdown**

Assignments + Quizzes 40%

Class Activities /Citizenship 20%

Final Project 40% (proposal, prototypes, final project)

#### **Submission**

Many assignments are due the night before class. I will implement this as 11:59pm. In order to be prepared to give you feedback, the instructor must have your submission in the morning. Submitting the day of class, just before class, or in class is therefore unacceptable, risking zero credit.

Each Assignment will describe the Submission process (sometimes we'll use Glow).

**Late work** will be suspect to one letter drop in grade for each day that assignment is late, as well as a 0 for the presentation portion of any assignment with a presentation component.

# **Expected Workload**

At Williams, we operate under the course unit system (rather than the credit hour system) as the metric required by many employers, granting organizations, graduate schools, and federal agencies. In addition to the 3 hours we spend together during our class meeting time, you should expect to spend (on average) at least 10 hours per week on the academic and creative work related to class. If you find that you are spending considerably more (or considerably less!) time to engage with this course academically, please contact me so that we can determine the best course of action as you approach the materials. Should you have any additional questions about the relationship of course units to credit hours, refer to the Office of the Registrar, which explains our course unit equivalency in greater detail.

# **STUDENTS WHO NEED ACCOMMODATIONS**

If formal accommodations need to be made to meet your specific learning or physical abilities, please contact me as soon as possible to discuss appropriate accommodations. Please also contact the Director of Accessible Education, Dr. G. L. Wallace (413‐597‐4672) or the Dean's office (413‐597‐4171). We will work together to ensure this class is as accessible and inclusive as possible. Also, students experiencing mental or physical health challenges that are significantly affecting their academic work are encouraged to contact me or to speak with a dean. The deans can be reached at 413‐597‐4171.

# **THE HONOR CODE**

Homework and assignments are to be the sole work of each student unless the assignment explicitly states otherwise. Students may discuss issues related to an assignment, provided that such discussions are cited in the material turned in. However, students may not collaborate on

designing or writing code. Uncredited collaborations will be considered a violation of the honor code and will be handled appropriately. For a full description of the Computer Science Honor Code, please see https://csci.williams.edu/the‐cs‐honor‐code‐and‐computer‐usage‐policy If in doubt of what is appropriate, do not hesitate to ask.

#### **Disclaimer**

This syllabus is subject to change at the discretion of the faculty. Students will be notified of such changes ahead of time via email.

# **Schedule**

### **CSCI103: Electronic Textiles**

## **Overview**

Please see the appropriate sub-pages under **Assignments** for additional direction about Assignments.

# **Schedule (Readings, Assignments, Projects)**

### **Week 1**

**Th 9/5 | Welcome! [slides]**

### **Week 2**

#### **Tu 9/10 | Websites [slides]**

- o READ: Markdown Cheatsheet
- o HANDOUT: Honor Code Roleplay Scenarios
- o USEFUL:
	- **HTML File Paths**
	- § Beautiful Jekyll Template
- $\circ$  DUE: Make a github account
- o DUE: Syllabus Quiz

#### **Th 9/12| Websites [slides]**

- o READ: *How to Give an Elevator Pitch*
- o READ: HTML Cheatsheet
- o USEFUL: PBS Comp Sci Crash Course: The Internet
- o USEFUL (but a lot): How Does the Internet Work?

### **Week 3**

#### **Tu 9/17 | Sewing by Hand [slides]**

- o USEFUL:
	- **10 Basic Hand Embroidery Stitches for Beginners**
- o DUE: Project Website Initial Set-up

#### **Th 9/19 | Intro to Programming + Modular Arithmetic [slides]**

- o READ: What is Modular Arithmetic? on *Khan Academy*
- $\circ$  USEFUL:
	- C Programming Tutorial on Introduction to C
	- § w3resource C Programming Exercises: Declarations & Expressions
- o DUE: Practice: Modular Operator on *Khan Academy* be prepared to discuss in class! (Don't worry about the negative numbers)
- o DUE: Modulo Quiz on GLOW

#### **Week 4**

#### **Tu 9/24| Debugging + Conditionals [slides]**

- o READ the C Programming Tutorial on Introduction to C
- o USEFUL:
	- C Programming Tutorial on If Statements
	- **w3resource C Programming Exercises: Condition Statement**
- o DUE: Assignment Embroidery Sampler
- o DUE: Deliverable Modular Hello, World!

#### **Th 9/26| Circuits & Paper Prototyping [slides]**

- o BRING: Scissors, Pen/Pencil, & Tape (if you have it!)
- o USEFUL:
	- Lessons in Electric Circuits: Conductors, insulators, and electron flow
	- Lessons in Electric Circuits: Electric circuits
	- Circuit Simulator
- o DUE: *Optional* Regrade Modular Hello, World
- o DUE: Deliverable Sweater Weather

#### **Week 5**

#### **Tu 9/31| Style, Nested-ifs [slides]**

- o HANDOUT: Parsons' If
- o HANDOUT: POGIL Nested If
- o DUE: Assignment Simple Circuits (do before the plushy)

o DUE: Assignment Circuit Plushy

#### **Th 10/3 | Conductive Fabric [slides]**

- o BRING: All your supplies!
- o USEFUL:
	- § LilyPad Basics: E-Sewing
- o DUE: Plushy Redux
- o DUE: Odd Menu

#### **Week 6**

#### **Tu 10/8 | While Loops [slides]**

- o HANDOUT: Parsons' Nested If
- o HANDOUT: POGIL Loops
- o USEFUL:
	- C Programming Tutorial on Loops
- o DUE: Assignment Homemade Switches

#### **Th 10/10 | Arduino [slides]**

- o BRING: Your Arduino supplies & alligator clips!
- o USEFUL:
	- **Lilypad USB Plus Hookup Guide**
	- § Arduino Language Reference Guide
- o HANDOUT: Mid-Semester Evaluations
- o DUE: Deliverable RGB Loop

#### **Week 7**

#### **Tu 10/15 | Reading Period - No Class!**

#### **Th 10/17 | For Loops + Logic [slides]**

- o BRING: Your Arduino supplies & alligator clips!
- o USEFUL:
	- C Programming Tutorial on Loops
	- w3resource C Programming Exercises: For Loop
- o DUE: Assignment Separate Sparklies x3

#### **Week 8**

#### **Mo 10/22 | Iris at the IEEE INFO VIS Conference | Sparklies Lab Session**

o BRING: Your Arduino supplies & alligator clips!

- o USEFUL:
	- $G$ low >  $CSC1103$  > files > examples >  $C$ lass-Example-191017
	- Glow  $>$  CSCI103  $>$  files  $>$  examples  $>$  Random-Sparklies

#### **Th 10/24 | Iris at the IEEE INFO VIS Conference| Sparklies Lab Session**

o BRING: Your Arduino supplies & alligator clips!

#### **Week 9**

#### **Tu 10/29 | Arduino Switches, RGB LEDs, Random, Debug Messages [slides]**

- o BRING: All your Arduino supplies + alligator clips!
- o DUE: Assignment 3 Simultaneous Sparklies

#### **Th 10/31| Light & Temperature Sensors [slides]**

- o BRING: Your Arduino supplies & alligator clips!
- o DUE: Deliverable Random Colors

#### **Week 10**

#### **Tu 11/5| Buzzers [slides]**

- o BRING: All your supplies!
- o USEFUL:
	- § Speakers Magnetism & Sound
	- Physics of Music Notes Frequencies for equal-tempered scale
- o DUE: Deliverable Ghost Detector

#### **Th 11/7 | Functions & Vibe boards [slides]**

- o BRING: All your supplies!
- o HANDOUT: POGIL 12 Void Functions
- o HANDOUT: POGIL 13 Value-Returning Functions
- o USEFUL:
	- C Programming Tutorial on Functions
	- § w3resource C Programming Exercises: Function
- o DUE: Deliverable Jammin'

#### **Week 11**

#### **Tu 11/12 | Powering & Arrays [slides]**

- o BRING: All your supplies!
- o HANDOUT: POGIL 16 Arrays
- o READ: Planning a Wearable Electronics Project
- o REREAD: *What are the elements of an effective elevator pitch?*
- o USEFUL:
	- § Arduino Language Reference: Arrays
- o DUE: Deliverable Help, I Need Somebody

#### **Th 11/14 | Project Proposals [slides]**

- o BRING: Your project, to work on it!
- o DUE: Project Proposal Document + Pitch

#### **Week 12**

#### **Tu 11/19 | Project Workshop [slides]**

- o BRING: Your project, to work on it!
- o DUE: Deliverable Analog Arrays
- o DUE: Project Paper Prototypes

#### **Th 11/21 | Project Workshop [slides]**

o BRING: Your project, to work on it!

#### **Week 13**

#### **Tu 11/26 | Project Workshop [slides]**

- o NOTE: *A Photographer will be in class on this day!*
- o BRING: Your project, to work on it!

### **Thanksgiving Break**

#### **Week 14: Project Week**

#### **Tu 12/3 | Project Presentations [slides]**

- o REREAD: *What are the elements of an effective elevator pitch?*
- o DUE: Project Reports
- o DUE: Project Demonstration

#### **Th 12/5| Computer Science & HCI [slides]**

o HANDOUT: SCS Evaluations

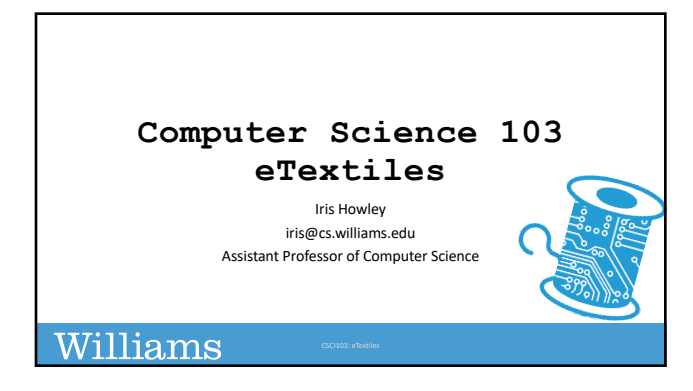

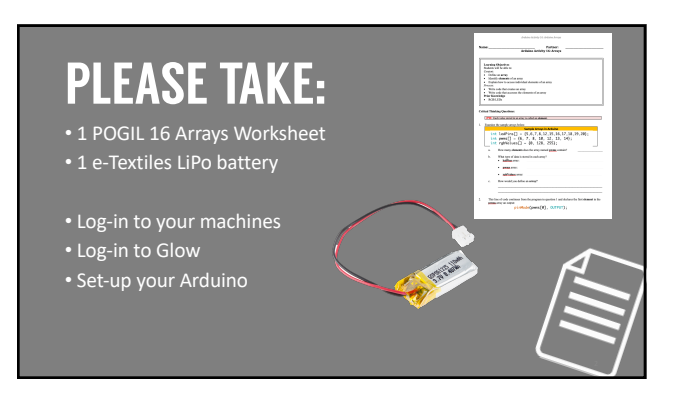

#### SHARING OUR HELP... DELIVERABLES

Stand-up and state your tip to your past self!

XĐ

#### Learning Goals

*By the end of this lesson, we should be able to:*

- oPlug in and unplug a LiPo battery to Arduino
- oDefine an array & their purpose
- oWrite code to create new arrays
- oModify existing elements in an array
- oAccess elements in an array
- oExplain why/how insulate thread traces

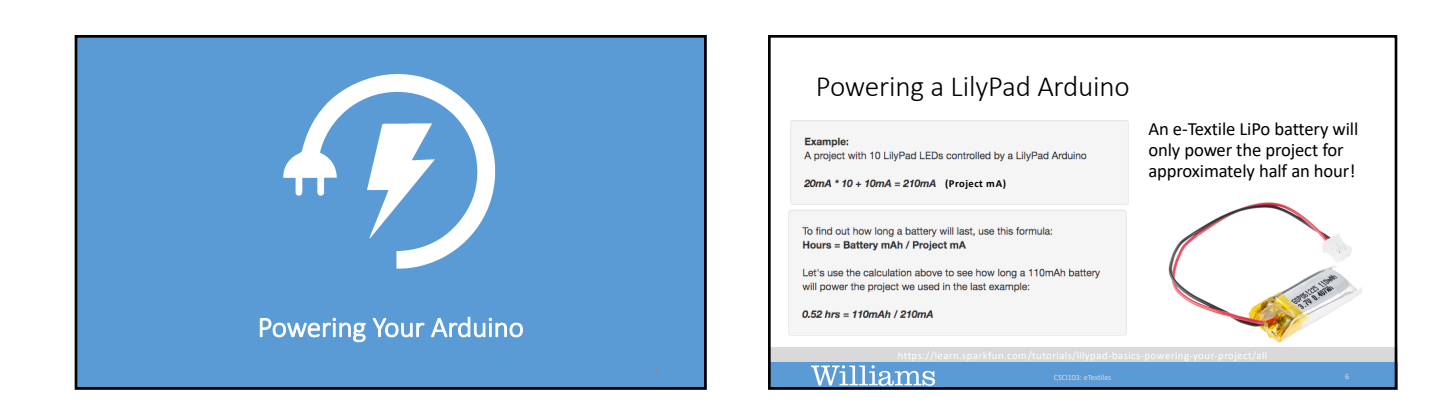

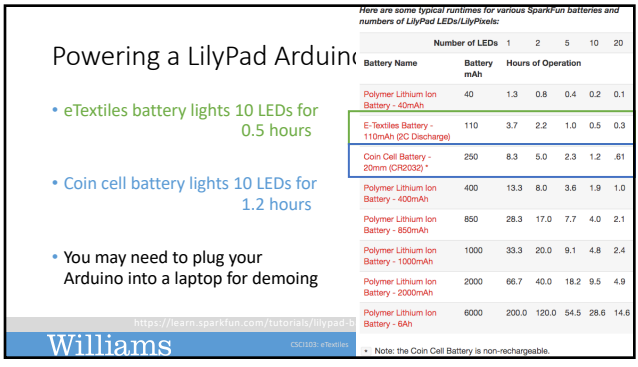

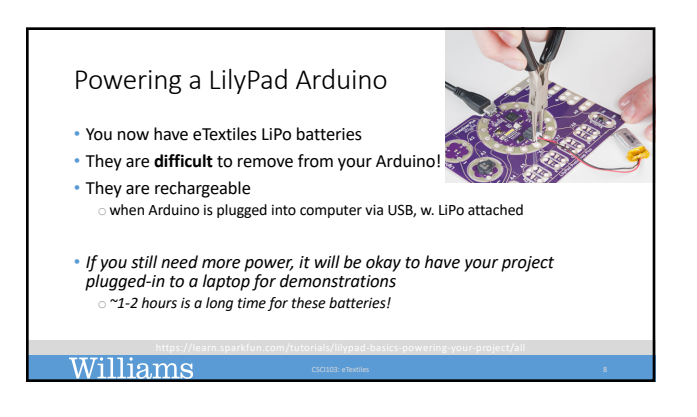

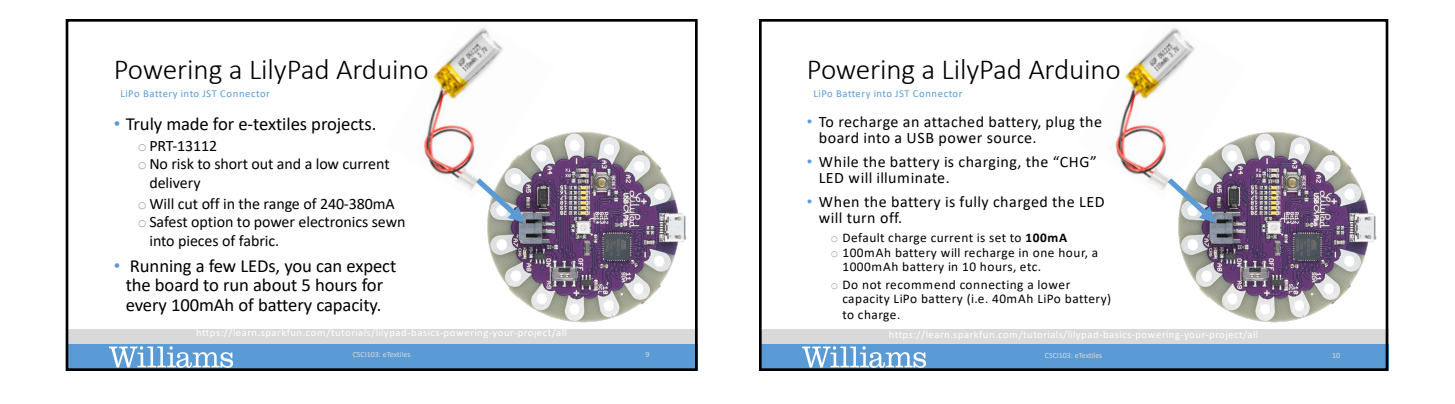

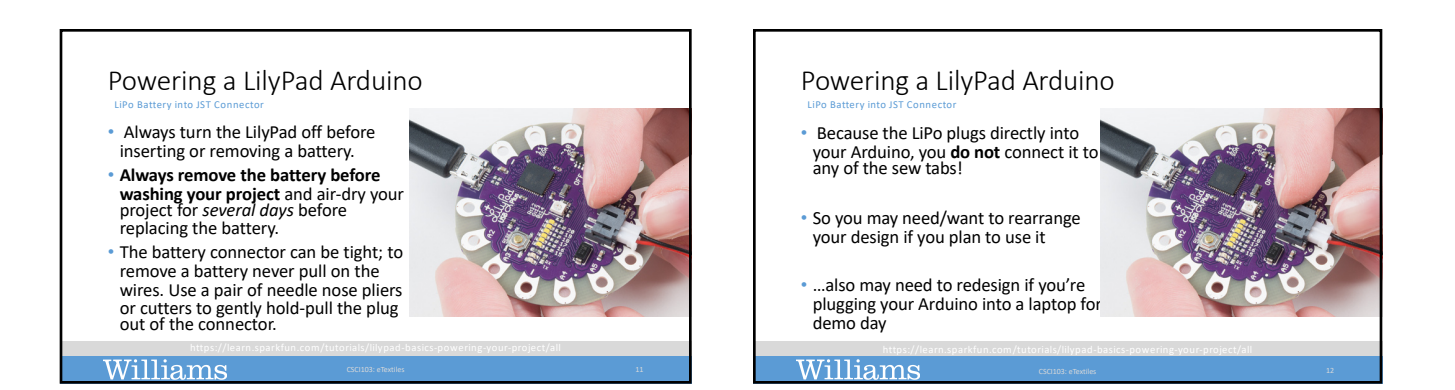

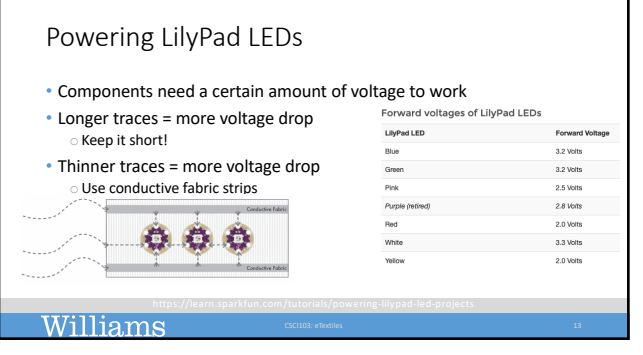

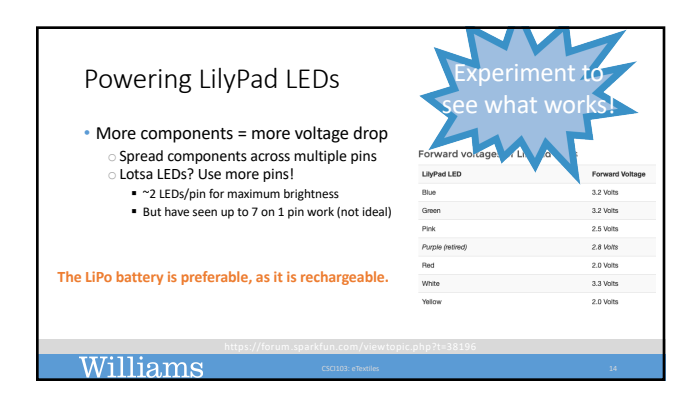

DON'T WASH :

1. Your LilyPad Buzzer/Speaker

It will ruin it!

2. Batteries BAD idea!

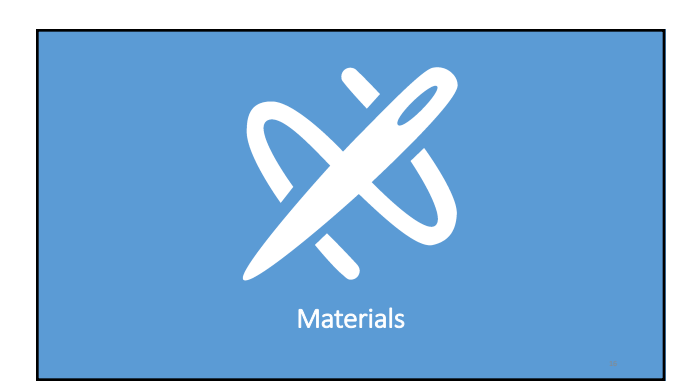

#### Materials

• TBD

• New section on shiny fabrics, cotton, muslin, Velcro, sewable snaps

## Materials

Williams

• TBD

- Reminder that we can't use other electronic components oTime to ship/arrive
	- oDifferent power requirements

§ Heat pad as example

oWe have so many components! Work with those!

#### Williams

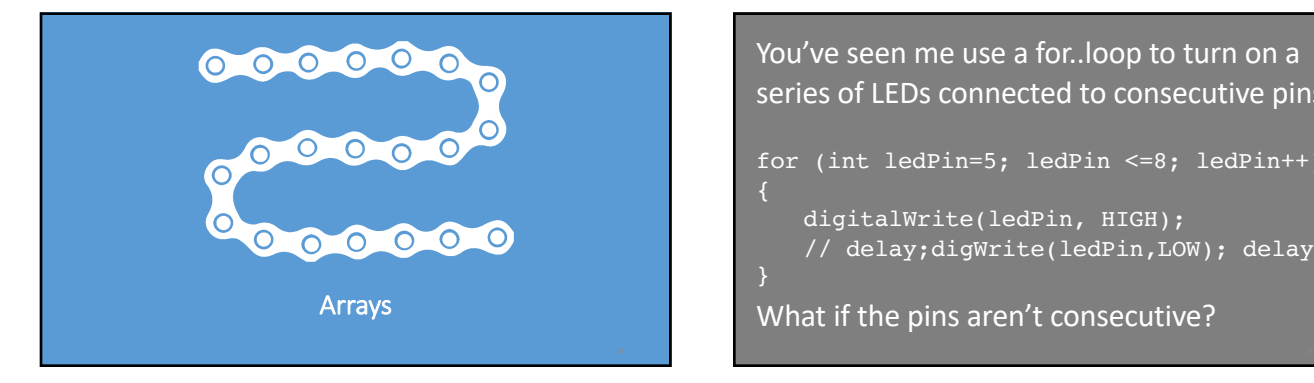

You've seen me use a for..loop to turn on a series of LEDs connected to consecutive pins for (int ledPin=5; ledPin <=8; ledPin++)

digitalWrite(ledPin, HIGH); // delay;digWrite(ledPin,LOW); delay; }

What if the pins aren't consecutive?

# THERE'S SOMETHING MORE EFFICIENT

#### POGIL Activity 16

- Find a partner and work through the worksheet, **Questions 1-4**. § Done early? Start working on the Application questions.
- All POGIL code is up on Glow § Can find the code in: Glow > CSCI103 > Files > examples >
- We'll come back together and discuss responses as a class afterward

**Note: I'm short an Arduino & didn't have one to test this code on. Some may have logic errors!**

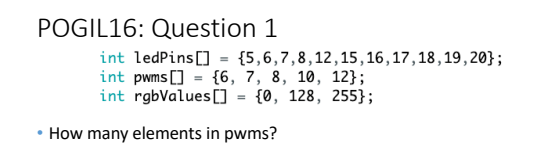

• What type of data is stored?

• Define an array?

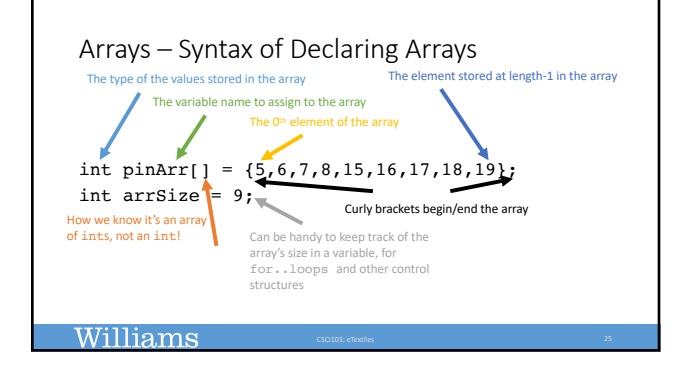

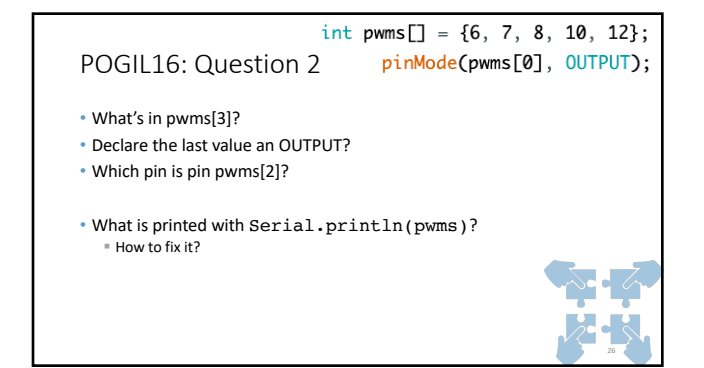

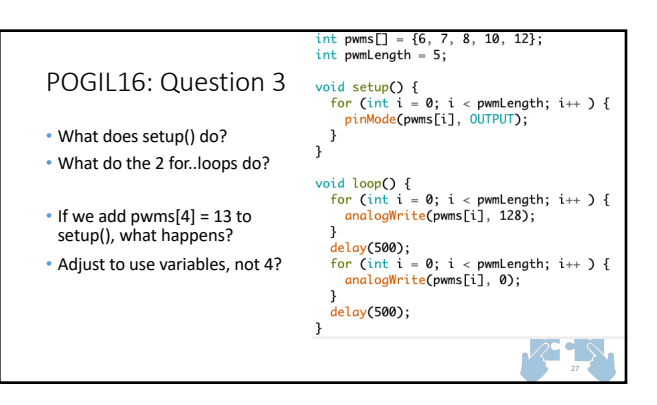

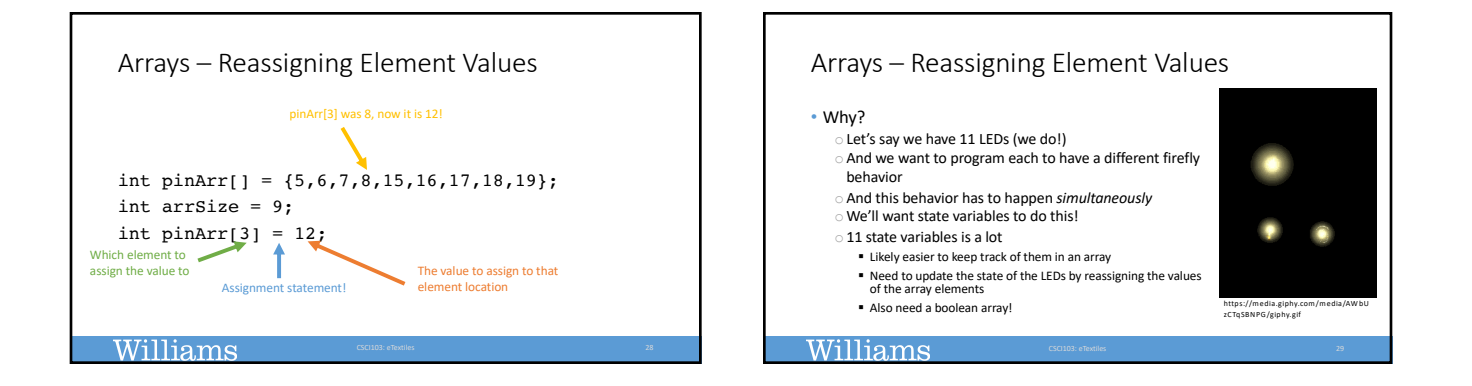

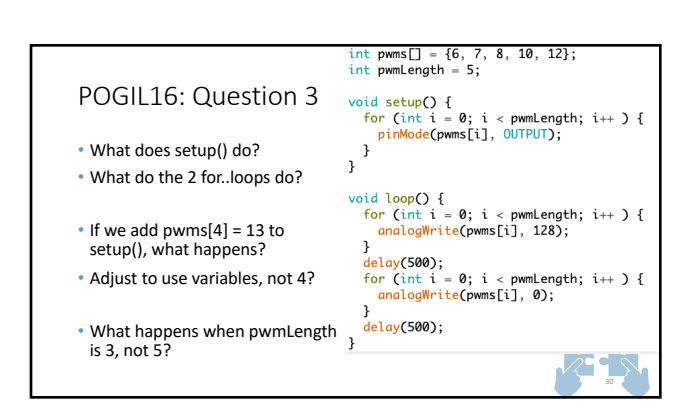

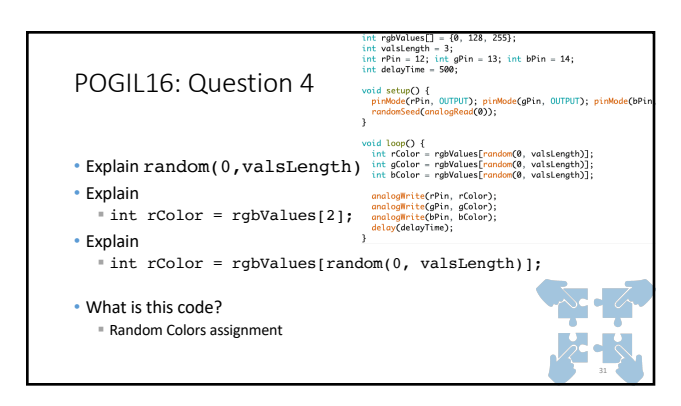

## Arrays & Functions WE WILL NOT PASS ARRAYS TO FUNCTIONS AS AN ARGUMENT IN THIS CLASS!

(This is a topic that isn't covered in Computer Science until CS237: Computer Organization)

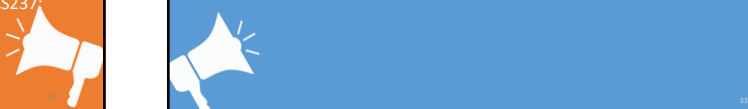

### COMPLETE THE POGIL

- If you didn't finish the POGIL activities in class, complete them at home!
- Practice with arrays!

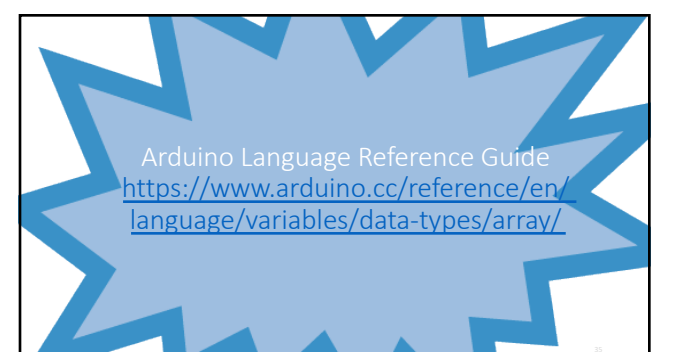

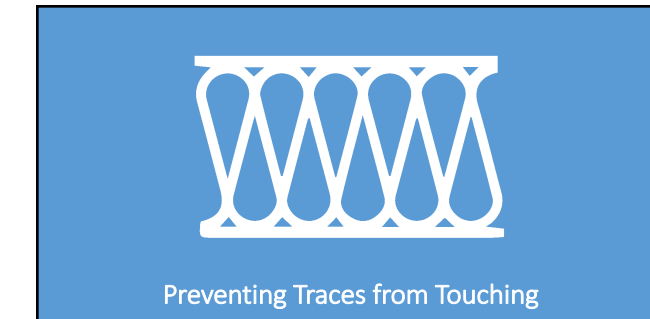

#### Why insulate conductive thread traces?

• Our conductive thread is not coated/insulated

- So if one thread trace touches another, it forms a new circuit ...a short circuit (most likely) Dught-up Plushy, anyone?
- To avoid this, we can insulate our traces

#### Williams

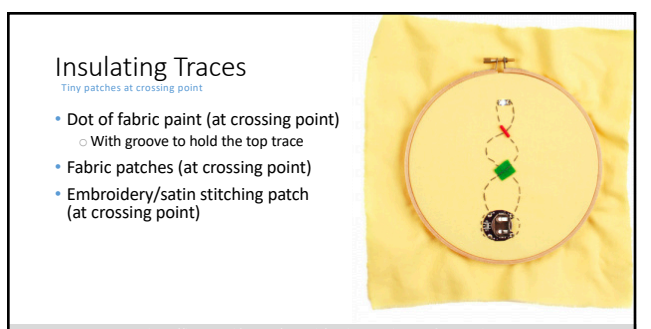

Williams

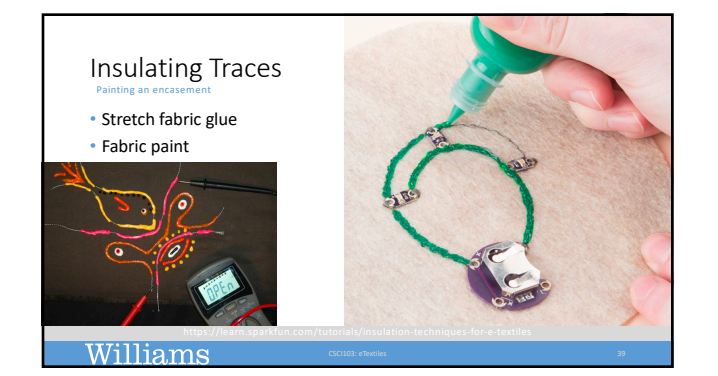

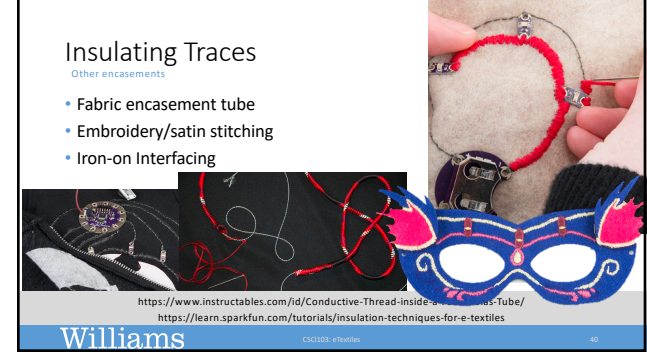

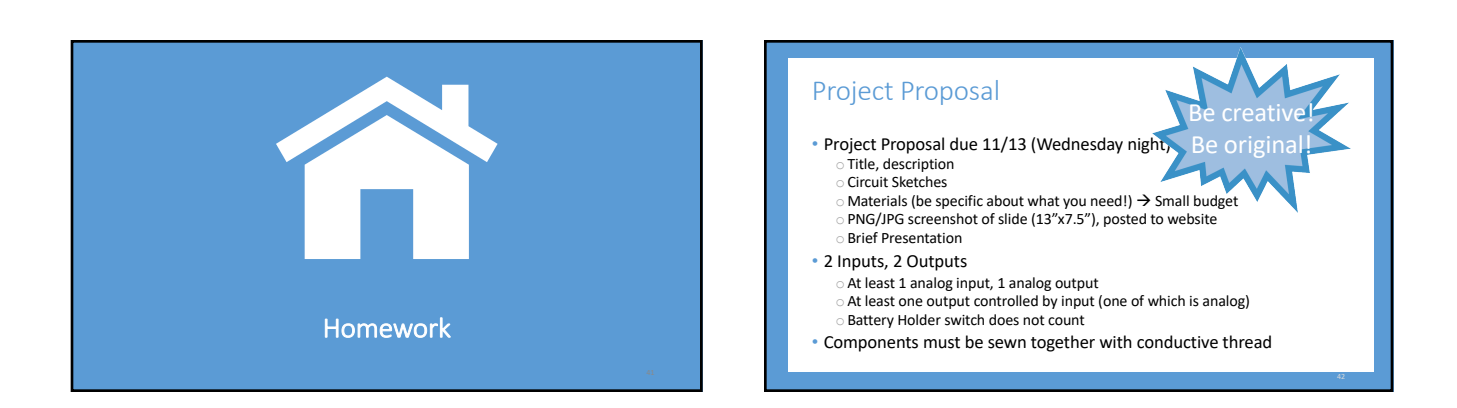

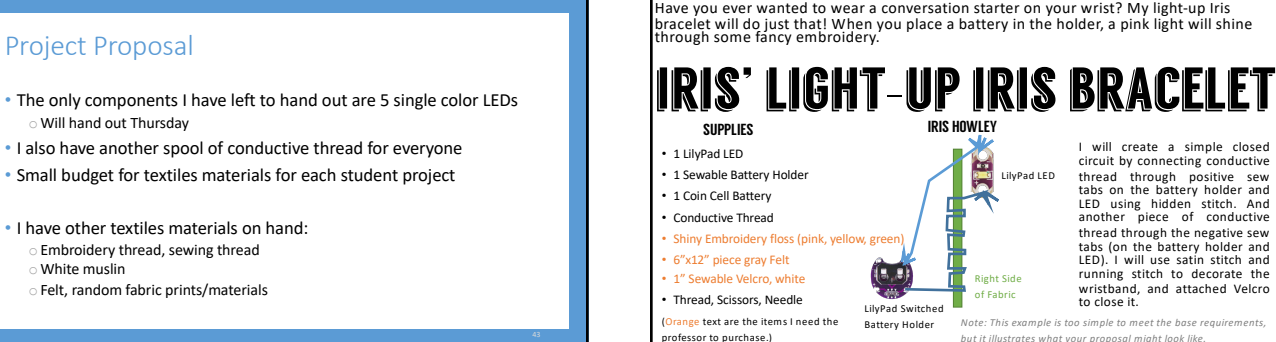

Project Proposal

- The only components I have left to hand out are 5 single color LEDs oWill hand out Thursday
- 
- 
- I have other textiles materials on hand: oEmbroidery thread, sewing thread White muslin
	- oFelt, random fabric prints/materials

7

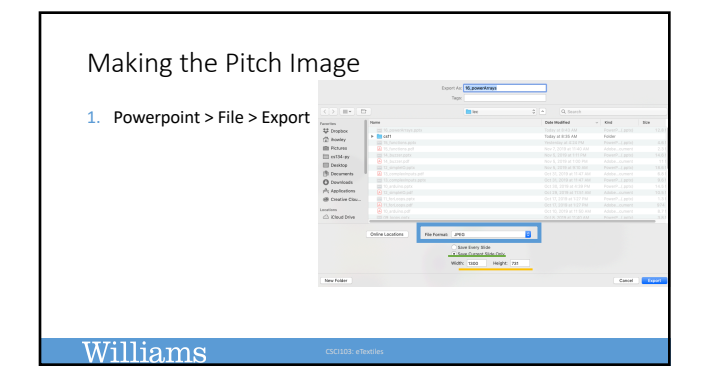

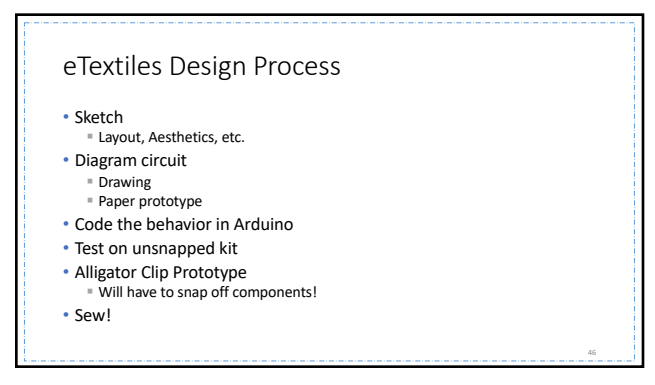

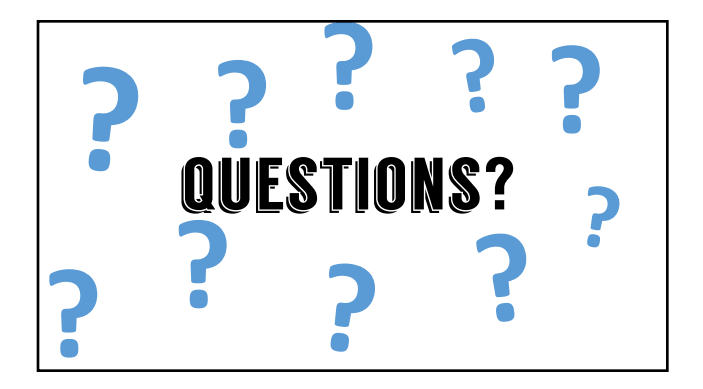

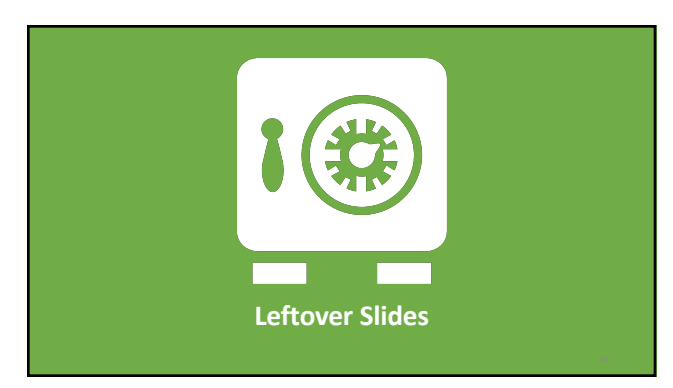

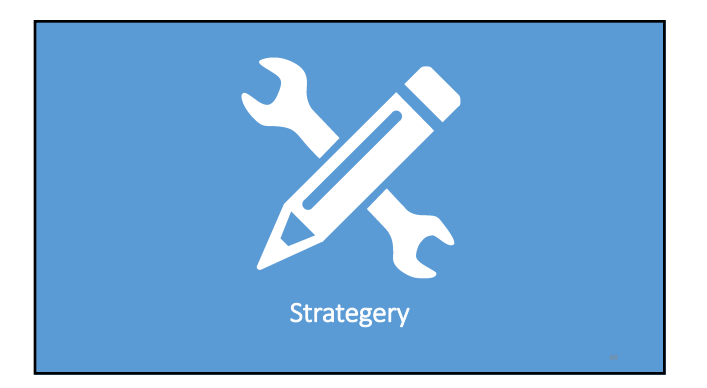

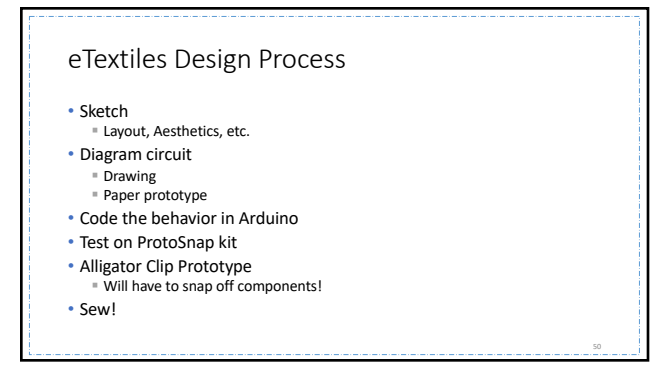

#### If at first you don't succeed…

- Be sure to test everything in small increments!
- When something doesn't work, can go back to previous stage that does
- If you're really struggling, try to have *something* working on demo day

#### **Williams**

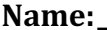

#### **Name:\_\_\_\_\_\_\_\_\_\_\_\_\_\_\_\_\_\_\_\_\_\_\_\_\_\_\_\_\_\_\_\_\_\_\_\_\_\_\_ Partner: \_\_\_\_\_\_\_\_\_\_\_\_\_\_\_\_\_\_\_\_\_\_\_\_\_\_\_\_\_\_\_\_ Arduino Activity 16: Arrays**

**Learning Objectives** Students will be able to: *Content:* • Define an **array** • Identify **elements** of an array • Explain how to access individual elements of an array *Process:* • Write code that creates an array • Write code that accesses the elements of an array **Prior Knowledge** • Data types, Expressions, Loops, Random, Arduino, Serial Monitor, analogWrite, RGB LEDs

#### **Critical Thinking Questions:**

**FYI:** Each value stored in an array is called an **element.** 

1. Examine the sample arrays below.

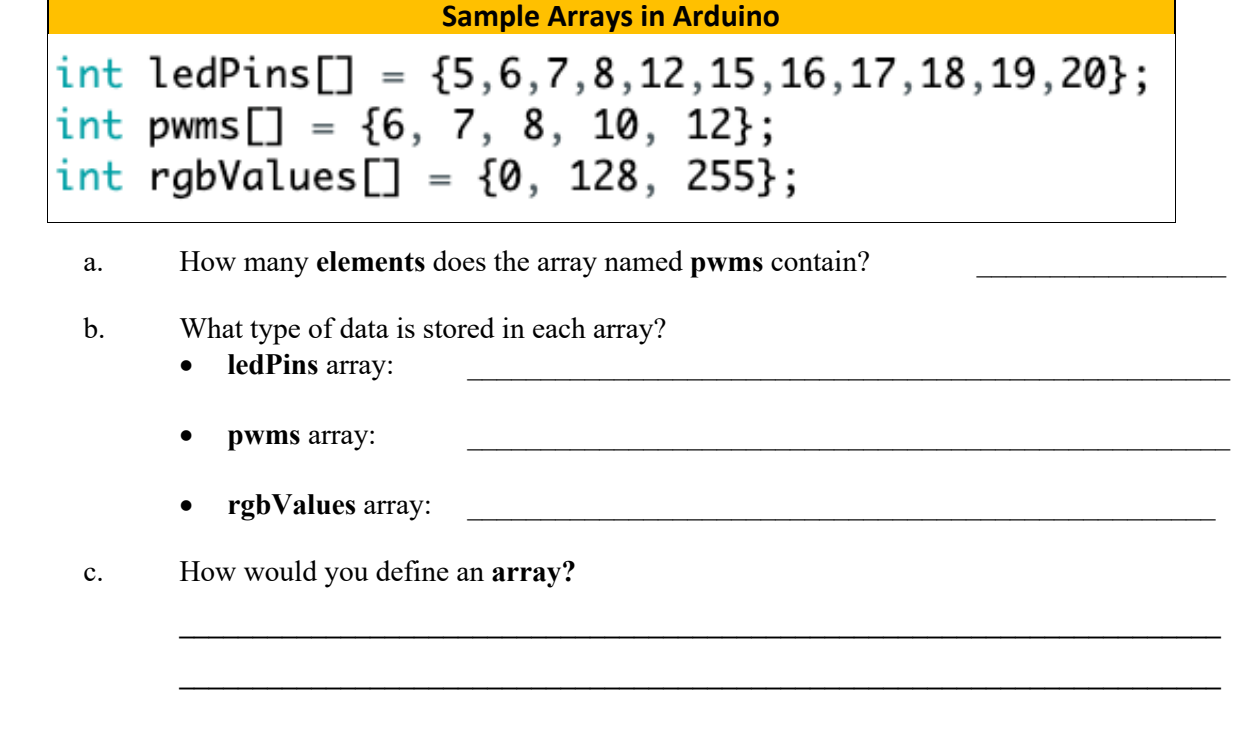

2. This line of code continues from the program in question 1 and declares the first **element** in the **pwms** array an output:

pinMode(pwms[0], OUTPUT);

- a. What value in the array does **pwms[3]** represent? (Try printing it on the Serial Monitor)
- b. Write a line of code that declares the last value of the array an output.

 $\mathcal{L}_\text{max}$ 

c. Edit your statement in 'b' so that it declares **pwms[2]** an output. What pin is being declared an output? (Try printing it on the Serial Monitor)

**FYI:** The number used to locate an element in the array is called an **index**.

 $\mathcal{L}_\text{max} = \mathcal{L}_\text{max} = \mathcal{$  $\_$  , and the contribution of the contribution of  $\mathcal{L}_\mathcal{A}$  , and the contribution of  $\mathcal{L}_\mathcal{A}$ 

 $\_$  , and the set of the set of the set of the set of the set of the set of the set of the set of the set of the set of the set of the set of the set of the set of the set of the set of the set of the set of the set of th

d. What happens when you try to print the array: **Serial.println(pwms)?** How might we implement what the line intends?

3. Enter and execute the following code, observe the output from your Arduino kit: int pwms $\begin{bmatrix} \end{bmatrix} = \{6, 7, 8, 10, 12\};$ int pwmLength =  $5$ ; void setup() { for (int  $i = 0$ ;  $i <$  pwmLength;  $i++$  ) { pinMode(pwms[i], OUTPUT); ł ł void loop() { for (int i = 0; i < pwmLength; i++ ) { analogWrite(pwms[i], 128); ł  $delay(500);$ for (int  $i = 0$ ;  $i <$  pwmLength;  $i++$  ) { analogWrite(pwms[i], 0); ł  $delay(500);$ ł a. What comment might you write to describe the behavior in the **setup()** function?

b. What comment might you write to describe the first for..loop in the **loop()** function?

**\_\_\_\_\_\_\_\_\_\_\_\_\_\_\_\_\_\_\_\_\_\_\_\_\_\_\_\_\_\_\_\_\_\_\_\_\_\_\_\_\_\_\_\_\_\_\_\_\_\_\_\_\_\_\_\_\_\_\_\_\_\_\_\_\_\_\_\_\_\_\_\_**

**\_\_\_\_\_\_\_\_\_\_\_\_\_\_\_\_\_\_\_\_\_\_\_\_\_\_\_\_\_\_\_\_\_\_\_\_\_\_\_\_\_\_\_\_\_\_\_\_\_\_\_\_\_\_\_\_\_\_\_\_\_\_\_\_\_\_\_\_\_\_\_\_**

```
c. What comment might you write to describe the second for..loop in the loop() function?
                ________________________________________________________________________
d. Add the following line to the beginning of setup(), how does the Arduino behavior differ from 
               before? Why? pwms[4] = 13;
                \mathcal{L}_\text{max} = \mathcal{L}_\text{max} = \mathcal{\mathcal{L}_\text{max} = \mathcal{L}_\text{max} = \mathcal{\_\mathcal{L}_\text{max} = \mathcal{L}_\text{max} = \mathcal{e. How might we adjust the line introduced in d. to use variables, rather than the constant number 4?
f. Change the value of pwmLength to 3. What happened? Why?
                \mathcal{L}_\text{max} = \mathcal{L}_\text{max} = \mathcal{\mathcal{L}_\text{max} = \mathcal{L}_\text{max} = \mathcal{\mathcal{L}_\text{max} = \mathcal{L}_\text{max} = \mathcal{4. Enter and execute the following code:
               int rgbValues[] = \{0, 128, 255\};int valsLength = 3;
               int rPin = 12; int gPin = 13; int bPin = 14;
               int delayTime = 500;
               void setup() fpinMode(rPin, OUTPUT); pinMode(gPin, OUTPUT); pinMode(bPin, OUTPUT);
                     randomSeed(analogRead(0));
               ł
               void loop() {
                     int rColor = rgbValues[random(0, valsLength)];
                     int gColor = rgbValues[random(0, valslength)];int bColor = rgbValues[random(0, valsLength)];
                     analogWrite(rPin, rColor);
                     analogWrite(gPin, gColor);
                     analogWrite(bPin, bColor);
                     delay(delayTime);
               ł
               a. Explain the following snippet of code: random(0, valsLength)
                                 \mathcal{L}_\text{max} = \mathcal{L}_\text{max} = \mathcal{
```
b. Explain the following snippet of code: int  $r \text{Color} = \text{rgbValues}[2];$ 

 $\mathcal{L}_\text{max} = \mathcal{L}_\text{max} = \mathcal{$ 

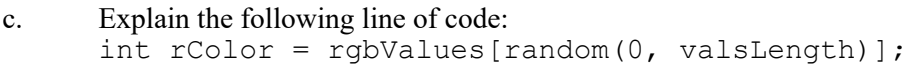

How would you describe what this code does?  $d.$ 

#### Application Questions: Use the Arduino IDE to check your work

 $1.$ Create a program that turns a random LED pin to high for a half second, every half second:

 $2.$ Revise the previous program so that if the random LED pin it selects is a PWM, it turns that LED on to half the maximum, and keeps it on for one full second.